# The argumentation Package

Lars Bengel<sup>∗</sup>

lars.bengel@fernuni-hagen.de

Version 1.2 [2024/06/07]

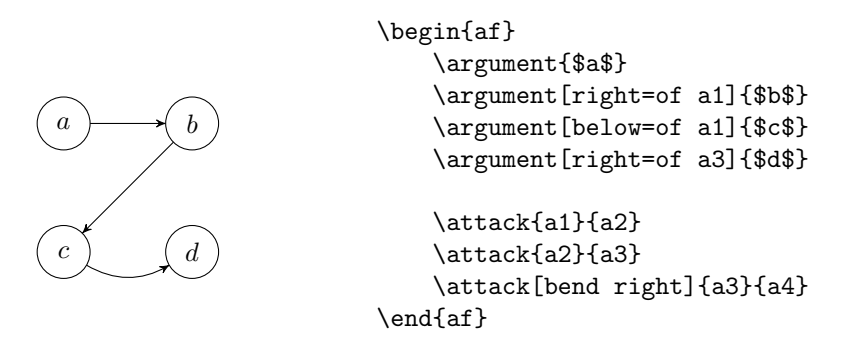

# Contents

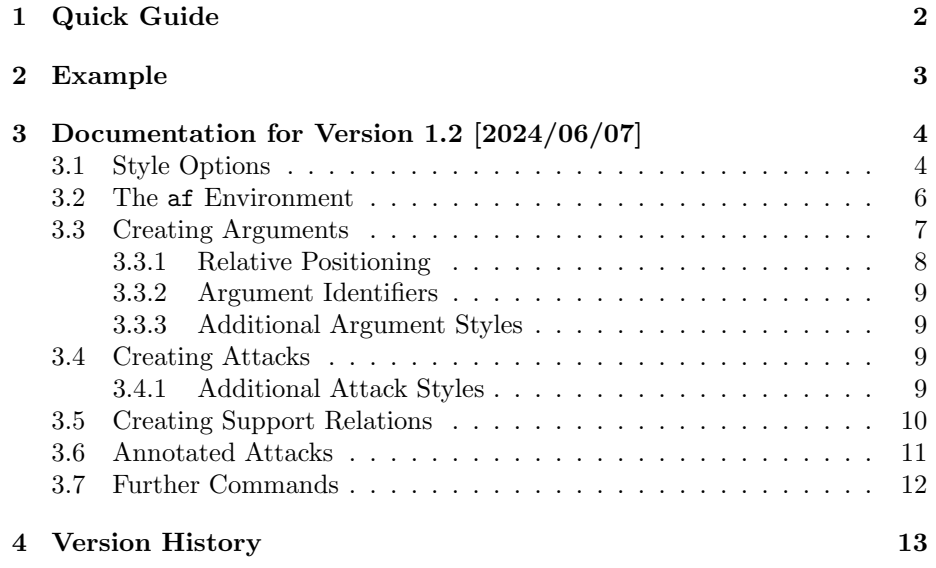

<sup>∗</sup>Please report any issues at [https://github.com/aig-hagen/tikz\\_argumentation](https://github.com/aig-hagen/tikz_argumentation)

# <span id="page-1-0"></span>1 Quick Guide

To create an argumentation framework in your LATEXdocument, you have to import the argumentation package:

\usepackage{argumentation}

You can then create a new af environment in which the argumentation framework can then be built:

```
\begin{af}
  ⟨environment content⟩
\end{af}
```
You may want to wrap the af environment in a figure environment in order to add a caption and reference label. The easiest way to create an argument in the argumentation framework is:

```
\argument{⟨name⟩}
```
Here,  $\langle name \rangle$  is the name of the argument displayed in the graph and the argument is automatically assigned an *identifier* of the form:  $a_1, a_2, \ldots$ .

To properly add further arguments, you also need to specify a position. The argumentation package offers two easy ways of doing that:

```
\argplement[\langle dir \rangle=of \langle arg_id \rangle] {\langle name \rangle}\argplement{\langle name \rangle} at (\langle posX \rangle, \langle posY \rangle)
```
The first instance is *relative position* where  $\langle \text{dir} \rangle$  is the direction of placement relative to the argument with the identifier  $\langle arg_id \rangle$ , with  $\langle dir \rangle$  typically being one of the values: right, left, above, below.

The second instance is *absolute positioning* where  $(\langle pos X \rangle, \langle pos Y \rangle)$  is a set of coordinates, for example something like  $(2,0)$ ,  $(0,-2)$  or  $(2,4)$ .

To create an attack between two arguments, you simply use the command:  $\text{datack}\{\langle a1\rangle\}\{\langle a2\rangle\}$ 

Substitute  $\langle a1 \rangle$  and  $\langle a2 \rangle$  with the identifier of the two arguments. Alternatively, you can also directly create bidirectional attacks and self-attacks with the following two commands:

```
\dotadualattack\{\langle a1 \rangle\}\{\langle a2 \rangle\}\setminusselfattack\{\langle a1 \rangle\}
```
To customize the look of the arguments and attacks and for a detailed overview over all options and commands provided by this package, please refer to the following example or to the full documentation in Section [3.](#page-3-0)

# <span id="page-2-0"></span>2 Example

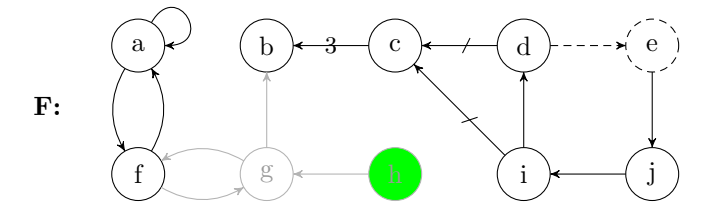

Figure 1: An exemplary AF created with the argumentation package.

```
\usepackage{argumentation}
\begin{figure}[ht]
   \centering
    \begin{af}
        \argument{a}
        \argument[right=of a1]{b}
        \argument[right=of a2]{c}
        \argument[right=of a3]{d}
        \argument[right=of a4,incomplete]{e}
        \argument[below=of a1]{f}
        \argument[inactive,right=of a6]{g}
        \argument[inactive,argin,right=of a7]{h}
        \argument[right=of a8]{i}
        \argument[right=of a9]{j}
        \afname[left of=a1,yshift=-0.8cm,xshift=-0.2cm]{\textbf{F:}}
        \selfattack{a1}
        \dualattack{a1}{a6}
        \dualattack[inactive]{a6}{a7}
        \attack[inactive]{a8}{a7}
        \attack[inactive]{a7}{a2}
        \annotatedattack{a3}{a2}{$3$}
        \attack[incomplete]{a4}{a5}
        \attack{a5}{a10}
        \attack{a10}{a9}
        \attack{a9}{a4}
        \support{a4}{a3}
        \support{a9}{a3}
    \end{af}
    \caption{An exemplary AF created with the \argumentation package.}
    \label{fig:example}
\end{figure}
```
# <span id="page-3-0"></span>3 Documentation for Version 1.2 [2024/06/07]

The argumentation package provides an easy way for creating argumentation frameworks<sup>[1](#page-3-2)</sup> in L<sup>AT</sup>EX documents. It builds on the TikZ package for drawing the graphs and provides simplified syntax while keeping the same customisation options and keeping full compatibility with all TikZ commands. The package comes with multiple predefined style options for arguments, attacks and supports. In the following, we give an overview over the functionality of the argumentation package. The argumentation package can be imported via the command

\usepackage{argumentation}

Alternatively, one can also adjust the appearance by providing some package options via

\usepackage[⟨options⟩]{argumentation}

# <span id="page-3-1"></span>3.1 Style Options

The argumentation package provides the following options to customize the look of the argumentation frameworks. They can both be set globally (as an option for the usepackage command) and also locally for each af environment (see Section [3.2\)](#page-5-0).

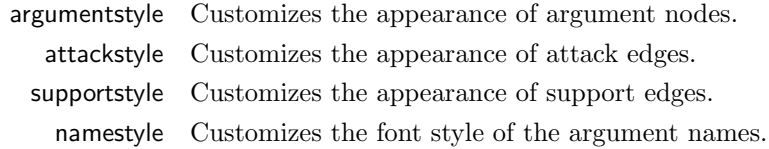

In the following, we list the available options for each of the style parameters.

```
argumentstyle=⟨option⟩
```
The argumentstyle parameter accepts three options

- standard (default) Standard style for the argument nodes.
	- large Same node size, but larger font.
	- thick Same node size, thicker outline.

<span id="page-3-2"></span> $1$ Dung, P. M. (1995). On the acceptability of arguments and its fundamental role in nonmonotonic reasoning, logic programming and n-person games. Artificial intelligence.

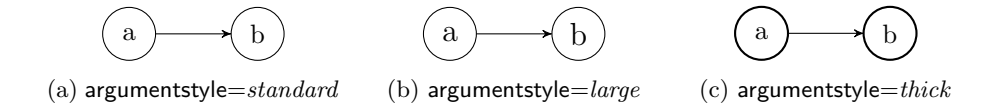

Figure 2: The available options for argumentstyle.

#### attackstyle=⟨option⟩

The attackstyle parameter accepts three options

standard (default) Standard style for the attack arrow tips.

large Arrow tip is larger and sharper.

modern TikZ ModernCS arrow tip.

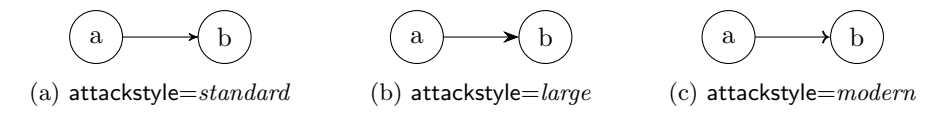

Figure 3: The available options for attackstyle.

### supportstyle= $\langle option \rangle$

The supportstyle parameter accepts three options

standard (default) Standard style for the attack arrow tips.

dashed Dashed arrow line, same tip.

double Double arrow line and large flat tip.

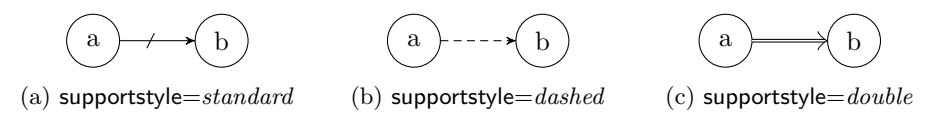

Figure 4: The available options for supportstyle. Note that for standard and dashed the arrow tip of the selected attackstyle will be used.

#### namestyle= $\langle option \rangle$

The namestyle parameter offers five different options

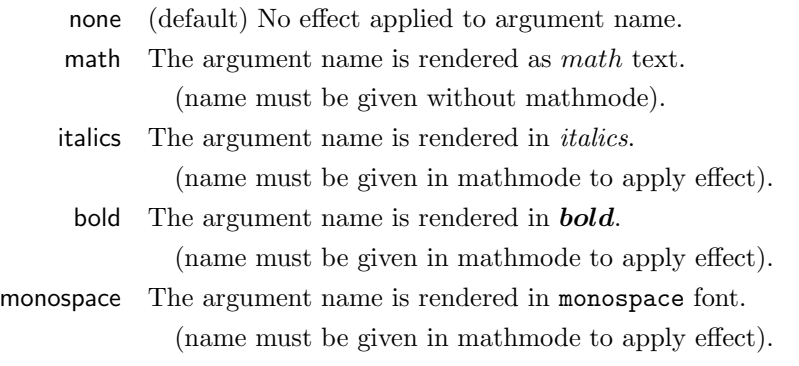

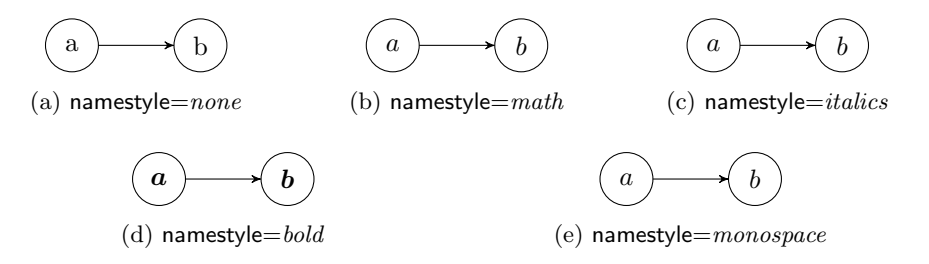

Figure 5: The available options for namestyle. You can of course apply any formatting yourself when using the default namestyle=*none*.

# <span id="page-5-0"></span>3.2 The af Environment

The argumentation package provides an environment for creating abstract argumentation frameworks and many of its extensions in LATEX-documents.

```
\begin{af}[⟨options⟩]
   ⟨environment content⟩
\end{af}
```
The above described style options can be set locally for each instance of the af environment by setting the respective parameters in the options of the environment. Local settings override the defaults and globally set values (See Section [3.1](#page-3-1) for examples).

The af environment extends the tikzpicture environment, meaning all TikZ commands can be used inside the af environment as well. Furthermore, all options for the tikzpicture environment can be used for the af environment as well, e. g the option node distance, which is set to 1cm per default.

If you want to create an argumentation framework with limited space available, you can use one of the following predefined options for the af environment. This is especially useful for two-column layout documents.

> tiny node distance is set to  $0.35cm$  and nodes are smaller. small node distance is set to 0.55cm and nodes are smaller.

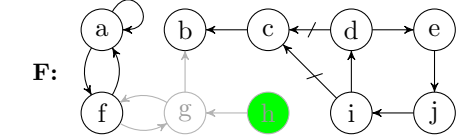

(a) An exemplary AF created with the small option set.

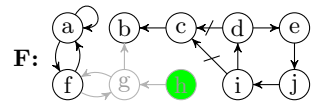

(b) An exemplary AF created with the tiny option set.

Figure 6: Two AFs with smaller nodes, created by using the small and tiny options of the af environment.

While the following commands are intended to be used inside the af environment, they can also be used inside the tikzpicture environment.

### <span id="page-6-0"></span>3.3 Creating Arguments

Arguments can be created with the \argument command. The full command is defined as follows

\argument  $[\langle options \rangle] (\langle id \rangle) \{\langle name \rangle\}$  at  $(\langle posX \rangle, \langle posY \rangle)$ 

 $\langle options \rangle$  (optional) a list of TikZ style parameters and/or relative positioning information (see Section [3.3.1\)](#page-7-0).

 $\langle id \rangle$  (optional) the identifier of the new argument. When omitted, arguments will automatically be assigned an identifier of the form:  $a1, a2, a3, \dots$ 

 $\langle name \rangle$  the displayed name of the argument.

 $\langle pos X \rangle$ ,  $\langle pos Y \rangle$  (optional) the coordinates where the argument is placed. Should be omitted if relative positioning is used.

When creating an argument you only have to provide the  $\langle name \rangle$ , all other parameters are optional. The  $\langle id \rangle$  of an argument is used for referencing, e. g., when creating attacks or for the relative positioning of other arguments. Example 1

```
\begin{af}
    \argument{$a$}
    \argument{$b$} at (1, 1)
    \argument[right=of a2]{$c$}
    \argument(argD){$d$} at (-2, 0)
    \argument[above=of argD]{$e$}
\end{af}
                        \boldsymbol{a}b) (c)
            d
            e
```
#### <span id="page-7-0"></span>3.3.1 Relative Positioning

Placement of argument nodes with the argumentation package relies on relative placement via the TikZ-library positioning. The relative positioning information is provided as an optional parameter as follows

 $\argplement[\langle dir \rangle=of \langle arg_id \rangle](\langle id \rangle){\langle name \rangle}$ 

 $\langle \text{dir} \rangle$  has to be one of: right, left, below and above

 $\langle arg_id\rangle$  is the identifier of another argument

Additionally, you can adjust the horizontal/vertical position of an argument via the options  $x\text{shift}=\langle v \rangle$  and  $y\text{shift}=\langle v \rangle$ . The value  $\langle v \rangle$  is the horizontal/vertical offset, e. g., 5pt, -3ex or 0.2cm.

### Example 2

```
\begin{af}
   \argument{a}
   \argument[below=of a1]{b}
   \argument[right=of a1, yshift=-24pt,xshift=-8pt]{c}
   \argument[right=of a3, xshift=-0.5cm]{d}
   \argument[right=of a4, yshift=5ex]{e}
\end{af}
```
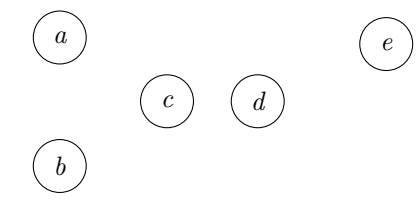

#### <span id="page-8-0"></span>3.3.2 Argument Identifiers

When creating an argument, it is automatically assigned an identifier for the sake of simplicity. You can override this identifier by giving another identifier in parenthesis to the \argument command. Per default, the argument identifiers will be numerical of the form  $a1, a2, a3, \ldots$  based on their order of creation inside the af environment. If you preferred alphabetical identifiers, you can set the package option indexing= $alpha$ bitic and the argument identifiers will instead be  $a, b, c, \ldots$ .

## <span id="page-8-1"></span>3.3.3 Additional Argument Styles

Furthermore, you can provide optional parameters to adjust the style of the argument node. For that you can use all TikZ-style options and additionally the following predefined style parameters:

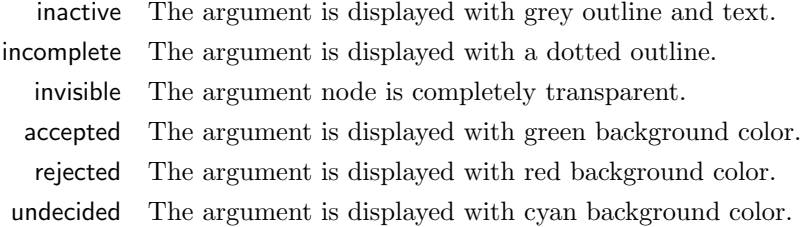

# <span id="page-8-2"></span>3.4 Creating Attacks

Attacks between two arguments can be created with the command

```
\text{datack}\{\langle arg1\rangle\}\{\langle arg2\rangle\}
```
where  $\langle arg1\rangle$  and  $\langle arg2\rangle$  are the identifiers of two previously defined arguments.

## <span id="page-8-3"></span>3.4.1 Additional Attack Styles

To customize an attack you can provide additional optional parameters:

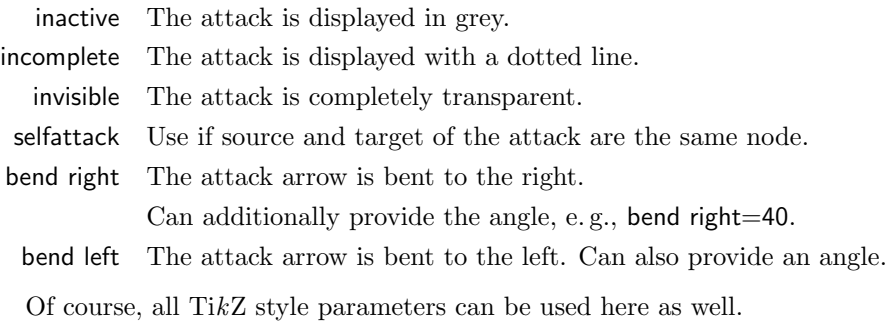

Example 3

```
\begin{af}
   \argument{a}
   \argument[right=of a1]{b}
   \argument[right=of a2]{c}
   \argument[right=of a3]{d}
   \attack{a1}{a2}
   \attack[bend right]{a2}{a3}
   \attack[bend left=10,inactive]{a3}{a4}
\end{af}
```

$$
(a) \longrightarrow (b) \qquad (c) \qquad (d)
$$

Additionally, there is a shortcut for creating a symmetric attack between two arguments with  $\label{eq:1} $$\dual attack{\arg1}{\arg2}\}$ 

and a shortcut for a self-attack for an argument with  $\setminus$ selfattack $\langle arg1 \rangle$ }

For both commands, you can use the same optional parameters as for the \attack command.

#### Example 4

```
\begin{af}
    \argument{a}
    \argument[right=of a1]{b}
    \selfattack{a2}
    \dualattack{a1}{a2}
\end{af}
```
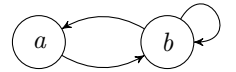

# <span id="page-9-0"></span>3.5 Creating Support Relations

You can create a support relation between two arguments with the command

\support{⟨arg1⟩}{⟨arg2⟩}

where  $\langle arg1\rangle$  and  $\langle arg2\rangle$  are the identifiers of two previously defined arguments. The support arrow use the same tip as the attack arrows, but have a perpendicular mark to distinguish them from attacks. Supports can be customized in the same way as attacks.

### Example 5

```
\begin{af}
    \argument{a}
    \argument[right=of a1]{b}
    \argument[right=of a2]{c}
    \support{a1}{a2}
    \support[bend right]{a2}{a3}
\end{af}
```
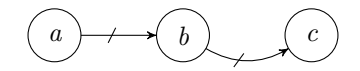

## <span id="page-10-0"></span>3.6 Annotated Attacks

Many extensions of the original abstract argumentation framework rely on attacks with an associated value. This may, for instance, be probabilities in the case of probabilistic argumentation frameworks or numerical weights in the case of weighted argumentation frameworks. These annotations can be added manually via TikZ or via the following command

```
\annotatedattack[⟨position⟩]{⟨arg1⟩}{⟨arg2⟩}{⟨value⟩}
```
where  $\langle arg1\rangle$  and  $\langle arg2\rangle$  are the identifiers of two previously defined arguments and  $\langle value \rangle$  is the text or number that should be annotated to the attack. ⟨position⟩ specifies where the annotation should be placed relative to the attack arrow and should be one of: above, below, left, right.

## Example 6

```
\begin{af}
    \argument{a}
    \argument[right=of a1]{b}
    \argument[right=of a2]{c}
```

```
\annotatedattack[below]{a1}{a2}{$x$}
    \annotatedattack[above,bend right]{a2}{a3}{$0.6$}
\end{af}
```
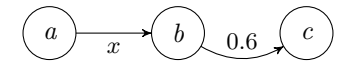

# <span id="page-11-0"></span>3.7 Further Commands

If you want to display an name (or some other text) for your argumentation framework in the picture, you can use the \afname command. Just like the \argument command it can include an optional identifier and supports both relative and absolute positioning. Some example usages:

```
\afname{⟨name⟩}
\lambda \afname(\langle id \rangle) {\langle name \rangle}
\lambda \afname [\langle relPos \rangle] {\langle name \rangle}
\{\name{\langle name \rangle\} at (\langle posX \rangle, \langle posY \rangle)
```
where  $\langle id \rangle$  is an (optional) identifier for the created node (if omitted, the default identifier will be  $cap)$  and  $\langle name \rangle$  is the text displayed in the picture. Additional positioning information, via xshift or yshift, can be provided via the optional parameters.

To create an annotation, e. g., an acceptance condition or a weight, next to an argument, the following command can be used.

```
\annotation[⟨optional⟩]{⟨arg id⟩}{⟨text⟩}
```
where  $\langle arg\_id \rangle$  is the identifier of some argument and  $\langle text \rangle$  is the text to be displayed. Additionally, positioning information, via xshift or yshift, can be provided via the optional parameters.

### Example 7

```
\begin{af}
    \argument{a}
    \argument[right=of a1]{b}
    \{\frac{\F:\$\} \atop{-1,0}\annotation[yshift=-0.4cm,xshift=0.4cm]{a2}{$\neg a$}
```

```
\support{a1}{a2}
\end{af}
```
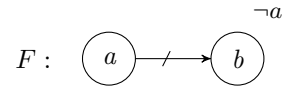

You can manually override the argumentstyle, attackstyle and supportstyle parameters and set a custom style globally via the following commands respectively.

\setargumentstyle{⟨style⟩} \setattackstyle{⟨style⟩} \setsupportstyle{⟨style⟩}

where  $\langle style\rangle$  is a list of TikZ style parameters.

# <span id="page-12-0"></span>4 Version History

# [v1.2 2024/06/07]

- Changed Syntax of  $\argument$  command. The *id* parameter is now given inside parenthesis instead of curly braces and is optional.
- Added absolute positioning to  $\argument$  command, like for TikZ nodes.
- Added package option indexing to toggle automatic generation of identifiers for created argument nodes. Can be set to none, or selected between alphabetic and numeric (default).
- All package style options can now also be set locally in the af environment.
- Adjusted \annotatedattack to require position parameter.
- Various minor bugfixes regarding the namestyle package option.
- Added new argumentstyle large.

# [v1.1 2023/12/03]

- Adjusted standard styles.
- Added command for creating annotated attacks.
- Now only provides one environment, which can be parameterised.
- Changed option management to pgfkeys.
- Updated and improved documentation.

# $[v1.0 2023/11/05]$

• First Version.